$\blacksquare$ linux PDF

## https://www.100test.com/kao\_ti2020/144/2021\_2022\_\_E6\_96\_B0\_E 6\_89\_8B\_E6\_8C\_87\_E5\_c103\_144954.htm LINUX

 $\sim 1$ 

file.tar.gz file.src.tar.gz file.rpm

LINUX

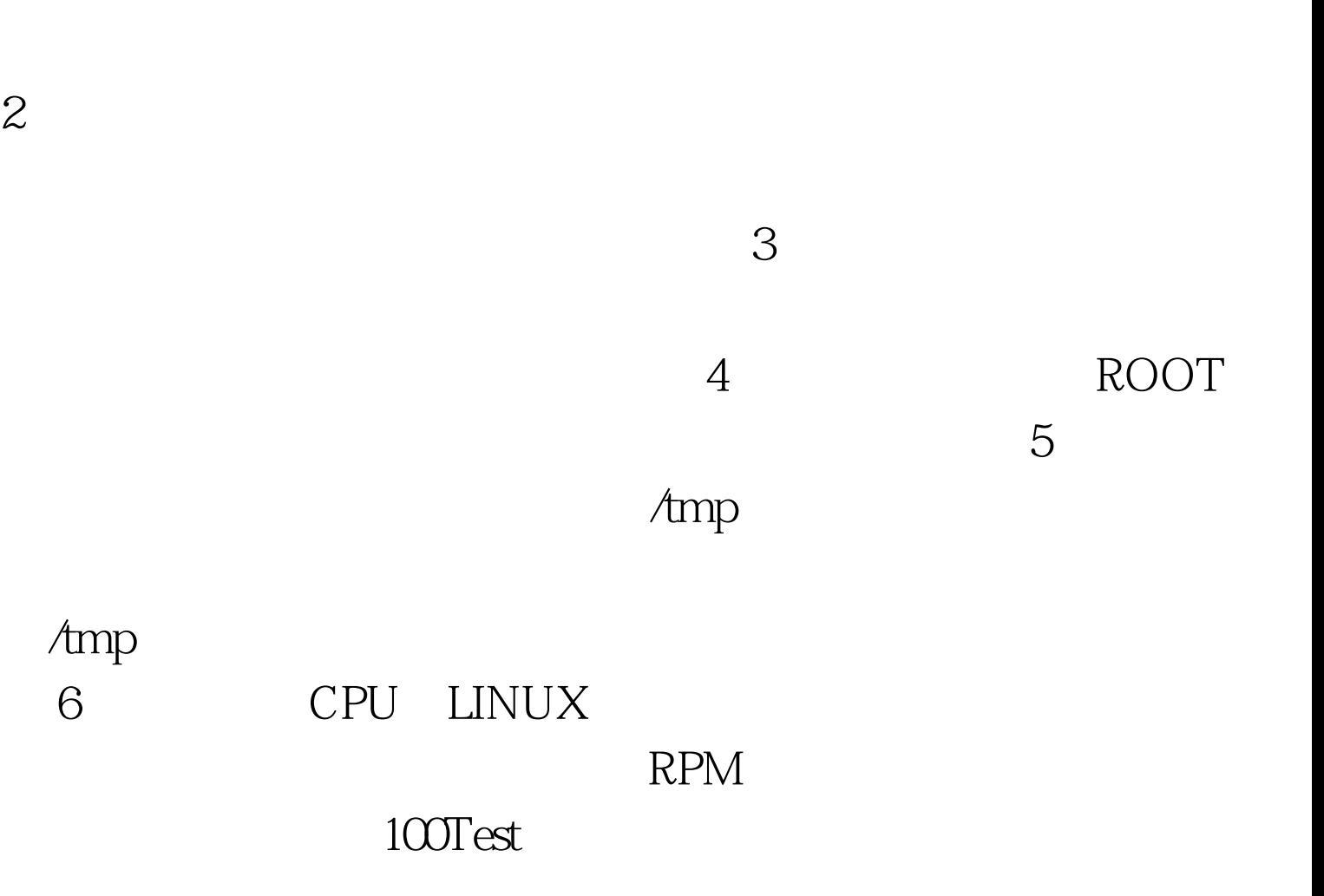

## www.100test.com